# miniVite Strong Scaling

GeekPie\_HPC, ShanghaiTech

## **Processes-per-node Threads-per-process**

Before reading the source code, we use a black-box autotuning program to find the best processes-per-node and threads-per-process. To run faster, we set the threshold to 0.15 so that miniVite would stop after 2 iterations. The result is shown in the following table.

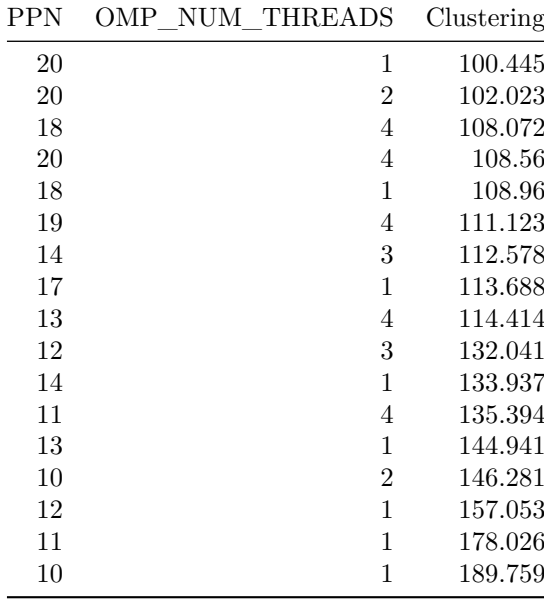

After digging into the source code, we find that in every iteration, miniVite:

- 1. Call fillRemoteCommunities to get information about communities on remote processes.
- 2. Call distExecuteLouvainIteration for every vertex.
- 3. Call distUpdateLocalCinfo to update the information of communities on the local process.
- 4. Call updateRemoteCommunities to update the information of communities on remote processes.

5. Check whether the clustering is converged.

OpenMP parallelism is used in distExecuteLouvainIteration and distUpdateLocalCinfo. So we have to use omp atomic to update the information of communities on local process. This may be inefficient.

For MPI parallelism, we use fillRemoteCommunities and updateRemoteCommunities to synchronize between processes. There is no synchronization in distExecuteLouvainIteration and distUpdateLocalCinfo.

Therefore, if we set PPN to 20 and set OMP\_NUM\_THREADS to 1, every core will have 1 process to work on, and there will be no synchronization cost in distExecuteLouvainIteration and distUpdateLocalCinfo. So miniVite will run faster.

Because we have assigned 20 processes to each node, and each process needs to store a complete list of nodes of the graph and a list of the edges which belong to its communities, the program requires a large amount of memory, especially when the node cluster size is small.

In our experiments, miniVite crashes at startup when the number of nodes is less than 13. So we choose 13 as the startup node number.

Then we add nodes one by one until the node number reaches 20.

In conclusion, we use 20 processes per node and 1 thread per process to run miniVite from 13 nodes to 20 nodes.

## **Profiling and Performance Improvements**

Before we run strong-scaling experiments, we profile miniVite to find the performance bottleneck.

We use vtune to profiling the original miniVite program.

The following figures show the performance analysis of running miniVite on com-orkut.ungraph.bin on a single node. (Graph com-orkut.ungraph.bin and graph com-friendster.ungraph.bin are both social network graphs, and orkut is much smaller than friendster. So we profile it first.)

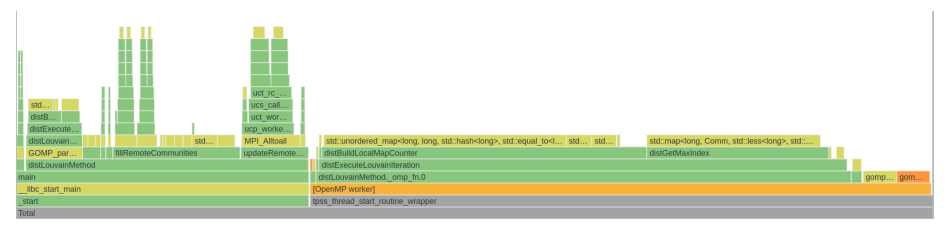

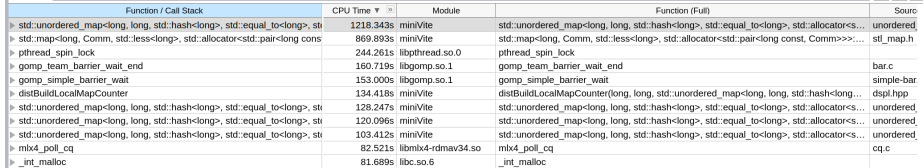

We can see that most CPU time was spent on  $\texttt{std::map}$  and  $\texttt{std::unordered\_map}.$ 

And we know that the STL implementations of the two maps are very slow, so we replaced them with a faster implementation: [robin-hood-hashing.](https://github.com/martinus/robin-hood-hashing)

This change gives miniVite a huge performance boost. When using a 20-node cluster to analyze the graph com-friendster.ungraph.bin, the runtime improves from about 460 seconds to about 110 seconds.

Then we profile miniVite again with a 20-node cluster and the graph com-friendster.ungraph.bin. The following figure shows the result:

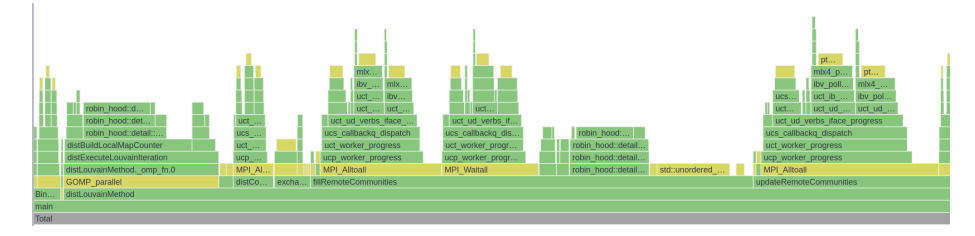

Now we can see that most CPU time is used for cross-process synchronization of MPI, and the efficiency has reached the ideal value.

Our modifications involve only the replacement of the data structure implementation. We did not modify the Louvain Method itself, so the correctness of the algorithm is not affected. The Modularity before and after the modification is also unchanged.

## **Arguments**

#### **OpenMPI compile arguments**

```
openmpi@4.1.4~atomics~cuda~cxx~cxx_exceptions~gpfs~internal-hwloc~java
~legacylaunchers~lustre~memchecker+romio+rsh~singularity+static+vt+wrapper-rpath
fabrics=ucx schedulers=non
```
We use fabrics=ucx to enable the InfiniBand support.

### **MiniVite compile commands**

```
mpic++ -std=c++17 -g -DCHECK_NUM_EDGES -DPRINT_EXTRA_NEDGES \
       -march=native -ffast-math -mprefer-vector-width=256 -fopenmp -Ofast \
       -c -o main.o main.cpp
mpic++ main.o -fopenmp -o miniVite
```
We have made some changes to the MiniVite code described in the Profiling and Performance Improvements section.

We use -march=native -ffast-math -mprefer-vector-width=256 -Ofast for efficiency.

#### **Our running command**

```
mpirun --hostfile ./hostfile -n 400 -map-by core --bind-to core \
      miniVite -f com-friendster.ungraph.bin -b -t 0.0015
```
-map-by core --bind-to core binds one process to one core.

-b attempts to distribute approximately equal number of edges among processes. So the workload of each process can be relatively close.

-t 0.0015 reduces the number of iterations without significantly affecting the modularity.

## **Results**

The minimum runtime we get is 110*.*941 seconds.

- Modularity 0*.*588858 remains unchanged in all experiments.
- Iterations 29 remains unchanged in all experiments.

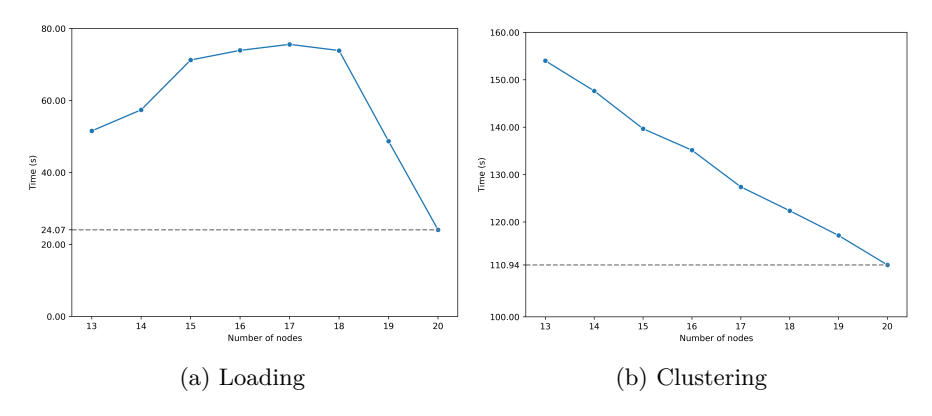

Figure 1: Strong Scaling Running Time

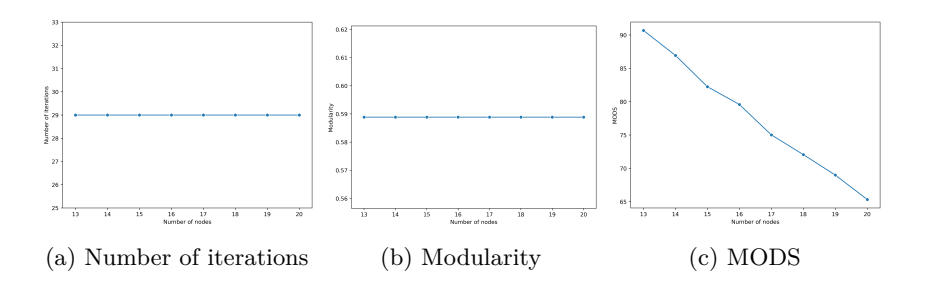

5